## Package: tidyqpcr (via r-universe)

June 28, 2024

Type Package

Title Quantitative PCR Analysis with the Tidyverse

Version 1.0

Description For reproducible quantitative PCR (qPCR) analysis building on packages from the 'tidyverse', notably 'dplyr' and 'ggplot2'. It normalizes (by ddCq), summarizes, and plots pre-calculated Cq data, and plots raw amplification and melt curves from Roche Lightcycler (tm) machines. It does NOT (yet) calculate Cq data from amplification curves.

**Depends**  $R$  ( $>= 3.1.0$ ), tibble

Imports rlang, dplyr, ggplot2, scales, readr, forcats, assertthat, tidyr

Suggests knitr, rmarkdown, testthat, covr

VignetteBuilder knitr

License Apache License (>= 2)

LazyData true

RoxygenNote 7.1.2

Encoding UTF-8

URL <https://docs.ropensci.org/tidyqpcr>,

<https://github.com/ropensci/tidyqpcr>

BugReports <https://github.com/ropensci/tidyqpcr/issues>

Language en-GB

Repository https://ropensci.r-universe.dev

RemoteUrl https://github.com/ropensci/tidyqpcr

RemoteRef main

RemoteSha 0d3f62f16ce3cc216a011ad5c64f270f34d1331d

## <span id="page-1-0"></span>Contents

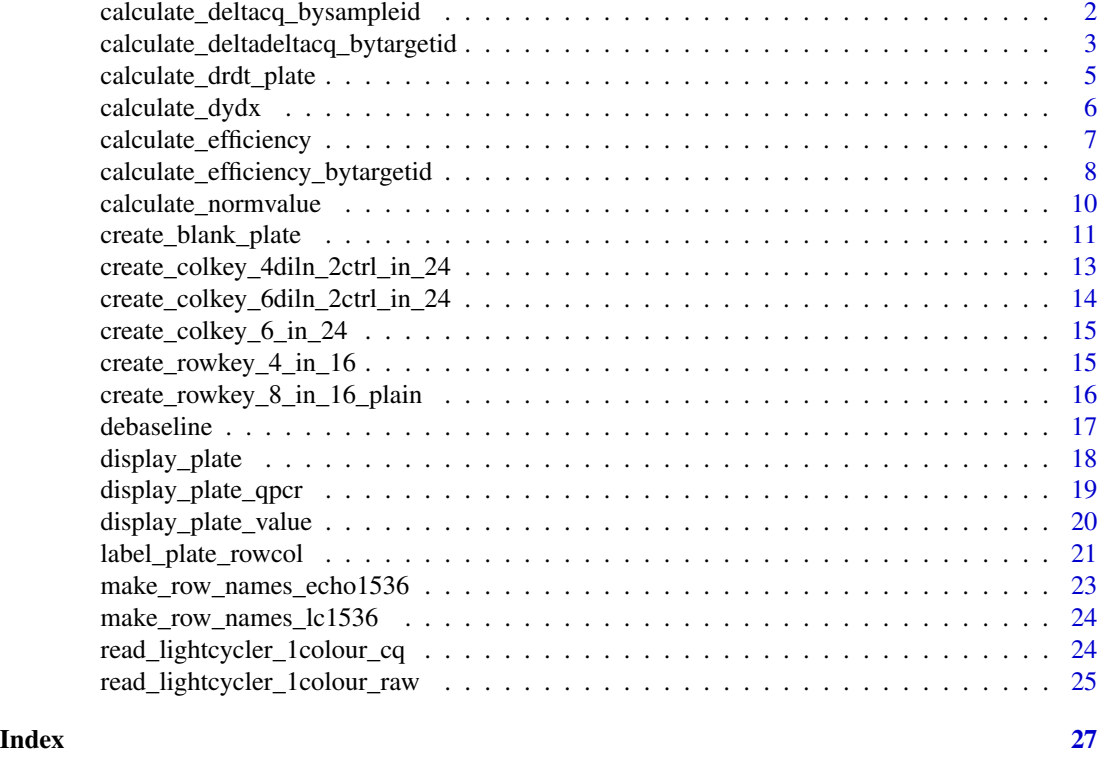

calculate\_deltacq\_bysampleid

*Calculate delta cq (*∆Cq*) to normalize quantification cycle (log2-fold) data within sample\_id.*

## Description

This function implements relative quantification by the delta Cq method. For each sample, the Cq values of all targets (e.g. genes, probes, primer sets) are compared to one or more reference target ids specified in 'ref\_target\_ids'.

## Usage

```
calculate_deltacq_bysampleid(cq_df, ref_target_ids, norm_function = median)
```
## Arguments

cq\_df a data frame containing columns 'sample\_id', value\_name (default 'cq') and tid\_name (default 'target\_id'). Crucially, sample\_id should be the same for different technical replicates measuring identical reactions in different wells of the plate, but differ for different biological and experimental replicates. See tidyqpcr vignettes for examples.

<span id="page-2-0"></span>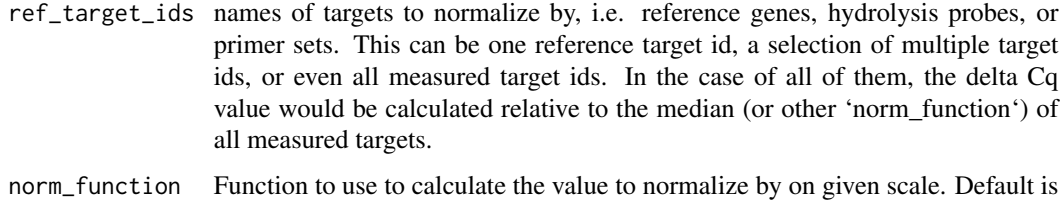

#### Value

data frame like cq\_df with three additional columns:

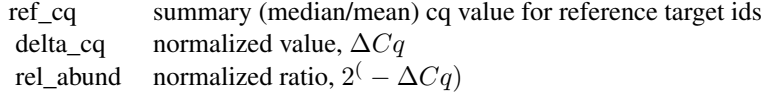

median, alternatively could use mean.

## Examples

```
# create simple cq dataset with two samples, two targets and 3 reps
cq\_tibble \leq tibble(sample\_id = rep(c("S_1", "S_1", "S_1", "S_2", "S_2", "S_2", "S_2"), 2),target_id = rep(c("T_1","T_norm"), each = 6),
                     tech_rep = rep(1:3, 4),well_{row} = rep(c("A",IB''), each = 6),
                     well\_col = rep(1:6, 2),well = paste0(well_row, well_col),
                     cq = c(10, 10, 10, 12, 12, 11,
                             9, 9, 9, 9, 9, 9))
# calculate deltacq using reference target_id called 'T_norm'
#----- use case 1: median reference target_id value
```

```
cq_tibble %>%
   calculate_deltacq_bysampleid(ref_target_ids = "T_norm")
#----- use case 2: mean reference target_id value
cq_tibble %>%
    calculate_deltacq_bysampleid(ref_target_ids = "T_norm",
```

```
norm_function = mean)
```
## calculate\_deltadeltacq\_bytargetid

*Calculate delta delta cq (*∆∆Cq*) to globally normalize quantification cycle (log2-fold) data across sample\_id.*

#### Description

By default,  $\Delta \Delta Cq$  is positive if a target is more highly detected in the relevant sample, compared to reference samples. This can be flipped by setting the parameter 'ddcq\_positive' to 'FALSE'. In either case, The fold change,  $2^{\Delta \Delta C q}$ , is also reported.

## Usage

```
calculate_deltadeltacq_bytargetid(
  deltacq_df,
  ref_sample_ids,
  norm_function = median,
  ddcq_positive = TRUE
\lambda
```
#### Arguments

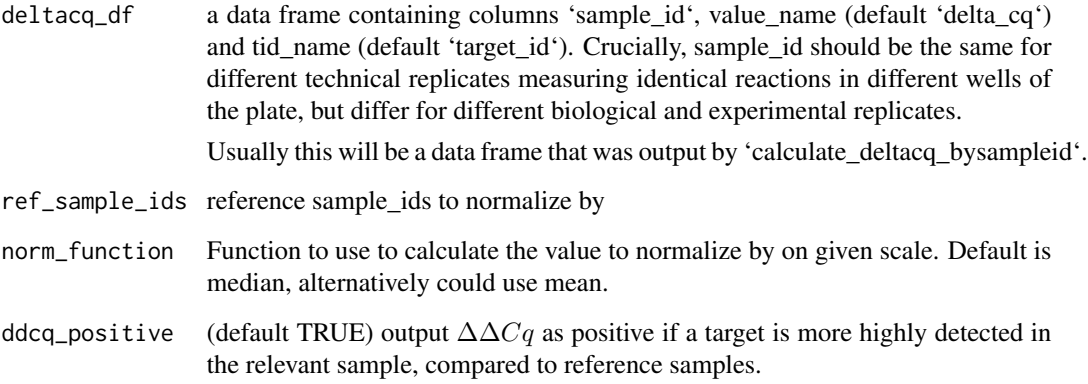

## Details

This function does a global normalization, where all samples are compared to one or more reference samples specified in 'ref\_sample\_ids'. There are other experimental designs that require comparing samples in pairs or small groups, e.g. a time course comparing 'delta\_cq' values against a reference strain at each time point. For those situations, instead we recommend adapting code from this function, changing the grouping variables used in to 'dplyr::group\_by' to draw the contrasts appropriate for the experiment.

#### Value

data frame like cq\_df with three additional columns:

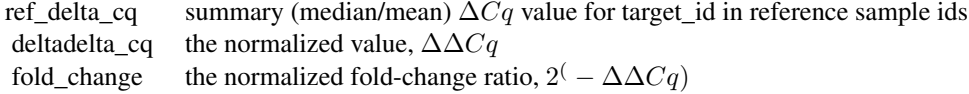

<span id="page-4-0"></span>calculate\_drdt\_plate 5

#### Examples

```
# create simple deltacq dataset with two samples, two targets and 3 reps
deltacq_tibble <- tibble(sample_id = rep(c("S_1","S_1","S_1", "S_norm", "S_norm", "S_norm"), 2),
                     target_id = rep(c("T_1",T_2"), each = 6),
                     tech_{rep} = rep(1:3, 4),well_{row} = rep(c("A","B"), each = 6),
                     well\_col = rep(1:6, 2),well = paste0(well_row,well_col),
                     delta_cq = c(1, 1, 1, 3, 3, 2,
                                  4, 5, 4, 5, 5, 5))
# calculate deltadeltacq using reference target_id called 'S_norm'
#----- use case 1: median reference sample_id value
deltacq_tibble %>%
    calculate_deltadeltacq_bytargetid(ref_sample_ids = "S_norm")
#----- use case 2: mean reference sample_id value
deltacq_tibble %>%
```

```
calculate_deltadeltacq_bytargetid(ref_sample_ids = "S_norm",
                             norm_function = mean)
```
<span id="page-4-1"></span>calculate\_drdt\_plate *Calculate dR/dT of melt curves for of every well in a plate.*

## Description

dR/dT, the derivative of the melt curve (of fluorescence signal R vs temperature T), has a maximum at the melting temperature Tm. A single peak in this suggests a single-length PCR product is present in the well.

#### Usage

```
calculate_drdt_plate(platemelt, method = "spline", ...)
```
#### Arguments

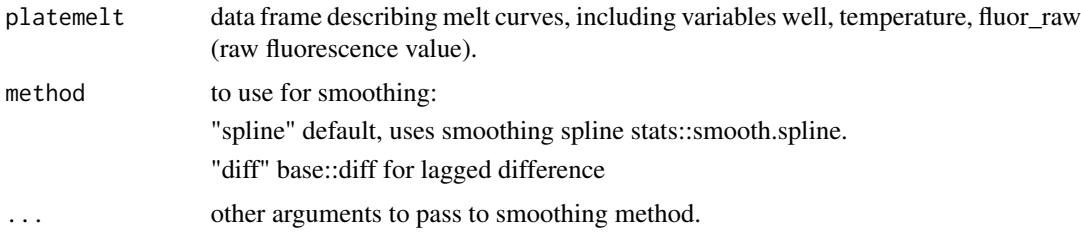

## <span id="page-5-0"></span>Details

Note that this function does not group by plate, only by well. The function will give strange results if you pass it data from more than one plate. Avoid this by analysing one plate at a time.

#### Value

platemelt with additional column dRdT.

#### See Also

Other melt\_curve\_functions: [calculate\\_dydx\(](#page-5-1))

#### Examples

```
# create simple curve
# create simple dataset of raw fluorescence with two samples
temp\_tible \le - tible(sample_id = rep(c("S1", "S2"), each = 10),target_id = "T1",well_{row} = "A",well_{col} = rep(c(1, 2), each = 10),well = rep(c("A1", "A2"), each = 10),temperature = rep(56:65,2),
                          fluor_{raw} = c(1:10, 6:15)# calculate drdt of all melt curves
#----- use case 1 : using splines
temp_tibble %>%
   calculate_drdt_plate()
# optional arguments are passed to smooth.splines function
temp_tibble %>%
   calculate_drdt_plate(spar = 0.5)
#----- use case 2 : using difference between adjacent points
temp_tibble %>%
   calculate_drdt_plate(method = "diff")
```
<span id="page-5-1"></span>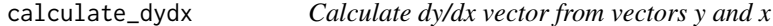

#### Description

Used in tidyqpcr to calculate dR/dT for a melt curve of fluorescence signal R vs temperature T.

```
calculate_dydx(x, y, method = "spline", \ldots)
```
<span id="page-6-0"></span>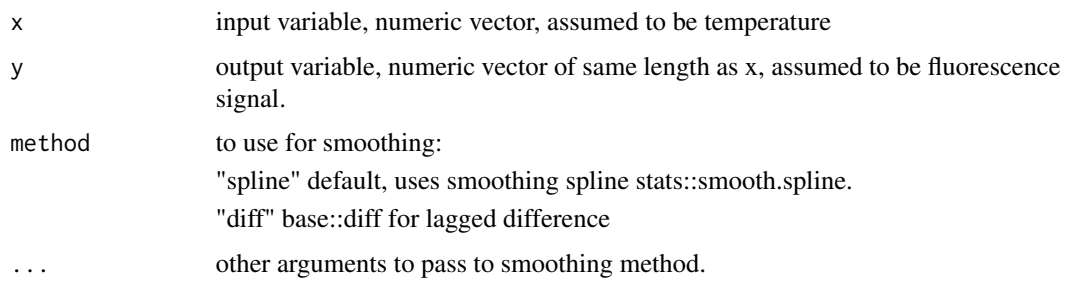

## Value

estimated first derivative of y with respect to x, numeric vector of same length as y.

## See Also

Other melt\_curve\_functions: [calculate\\_drdt\\_plate\(](#page-4-1))

## Examples

```
# create simple curve
x = 1:5y = x^2# calculate gradient of curve
#----- use case 1 : using splines
calculate_dydx(x, y)
# optional arguments are passed to smooth.splines function
calculate_dydx(x, y, spar = 0.5)
#----- use case 2 : using difference between adjacent points
calculateddydx(x, y, method = "diff")
```
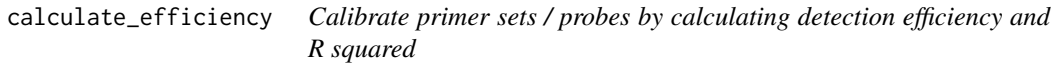

## Description

Note efficiency is given in ratio, not per cent; multiply by 100 for that.

```
calculate_efficiency(cq_df_1, formula = cq \sim log2(dilution) + biol_rep)
```
<span id="page-7-0"></span>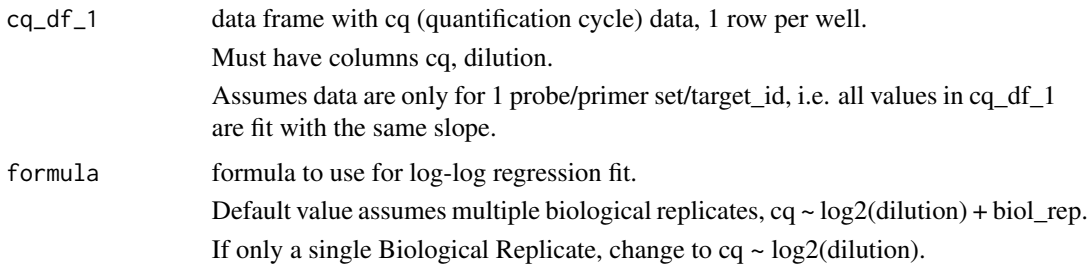

## Value

data frame with 1 single row, and columns: efficiency, efficiency.sd, r.squared.

## See Also

calculate\_efficiency\_bytargetid

#### Examples

```
# create simple dilution dataset
dilution_tibble <- tibble(dilution = rep(c(1, 0.1, 0.001, 0.0001), 2),
                     cq = c(1, 3, 4, 6,4, 5, 6, 7),
                     biol_rep = rep(c(1,2), each = 4),
                     target_id = "T1")# calculate primer efficiency
#----- use case 1: include difference across replicates in model
dilution_tibble %>%
   calculate_efficiency()
#----- use case 2: ignore difference across replicates
dilution_tibble %>%
   calculate_efficiency(formula = cq \sim log2(dilution))
```
calculate\_efficiency\_bytargetid

*Calibrate multiple probes by calculating detection efficiency and R squared*

## Description

See calibration vignette for example of usage.

## Usage

```
calculate_efficiency_bytargetid(
  cq_df,
  formula = cq \sim log2(dilution) + biol_rep,
  use_prep_types = "+RT"
\mathcal{L}
```
## Arguments

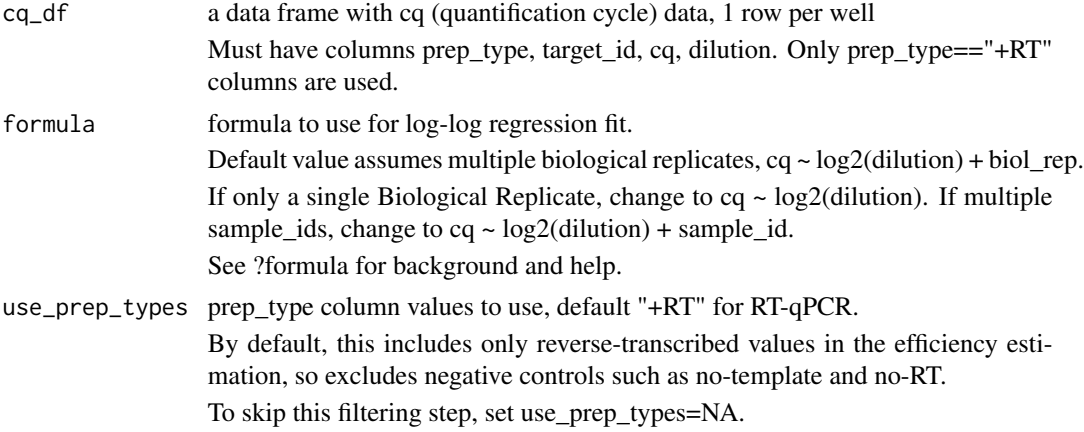

## Details

Note efficiency is given in ratio, not per cent; multiply by 100 for that.

#### Value

data frame with columns: target\_id, efficiency, efficiency.sd, r.squared.

#### See Also

calculate\_efficiency

## Examples

```
# create simple dilution dataset for two target_ids with two biological reps
dilution_tibble <- tibble(target_id = rep(c("T_1",
                                            T_2"), each = 8),
                          well_row = rep(c("A",
                                           "B"), each = 8),
                         well\_col = rep(1:8, 2),well = paste0(well_row, well_col),
                         dilution = rep(c(1, 0.1, 0.001, 0.0001), 4),
                         cq = c(1, 3, 4, 6, 1, 3, 5, 7,4, 5, 6, 7, 3, 7, 8, 9),
                         biol_rep = rep(c(1, 1, 1, 1, 2, 2, 2, 2), 2),
                         prep_type = "+RT")
```

```
# calculate primer efficiency for multiple targets
#----- use case 1: include difference across replicates in model
dilution_tibble %>%
   calculate_efficiency_bytargetid()
#----- use case 2: ignore difference across replicates
dilution_tibble %>%
   calculate_efficiency_bytargetid(formula = cq \sim log2(dilution))
```
calculate\_normvalue *Calculate a normalized value for a subset of reference ids*

## Description

This is used to calculate the normalized 'cq' values for reference 'target\_ids' (e.g. genes), to use in 'delta\_cq' calculation for each 'sample\_id'.

#### Usage

```
calculate_normvalue(
  value_df,
  ref_ids,
  value_name = "value",
  id_name = "id",norm_function = median
)
```
#### Arguments

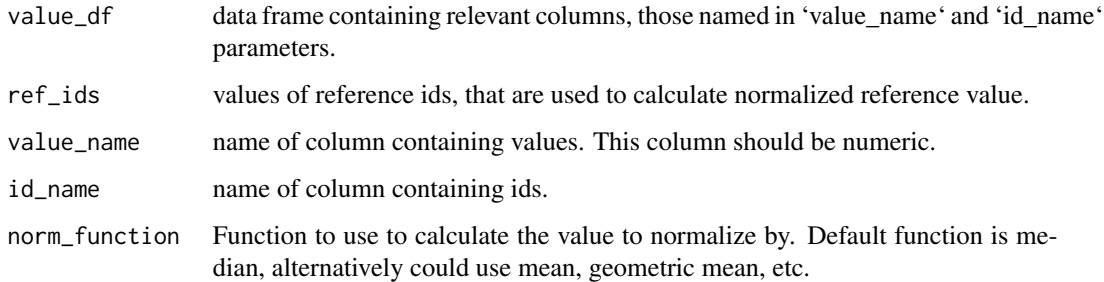

## Details

Also used to calculate the normalized 'delta\_cq' values for reference 'sample\_ids', to use in 'deltadelta\_cq' calculation for each 'target\_id'.

<span id="page-9-0"></span>

<span id="page-10-0"></span>create\_blank\_plate 11

#### Examples

```
# create simple cq dataset with one sample, two targets and 3 reps
cq_tibble <- tibble(sample_id = "S_1",
                     target_id = rep(c("T_1","T_norm"), each = 3),
                     tech_{rep} = rep(1:3, 2),well_{row} = rep(c("A","B"), each = 3),
                     well_{col} = 1,
                     well = paste0(well_row, well_col),
                     cq = c(10, 10, 10,12, 12, 11))
# normalise cq to reference target_id called 'T_norm'
#----- use case 1: median reference target_id value
cq_tibble %>%
   calculate_normvalue(ref_ids = "T_norm",
                        value_name = "cq",
                        id_name = "target_id")
#----- use case 2: mean reference target_id value
cq_tibble %>%
    calculate_normvalue(ref_ids = "T_norm",
                        value_name = "cq",
                        id_name = "target_id",
                        norm_function = mean)
```
<span id="page-10-1"></span>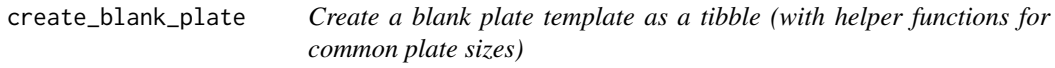

#### Description

For more help, examples and explanations, see the plate setup vignette: vignette("platesetup\_vignette", package = "tidyqpcr")

```
create_blank_plate(well_row = LETTERS[1:16], well_col = 1:24)
create_blank_plate_96well()
create_blank_plate_1536well(
 well_row = make_row_names_lc1536(),
 well\_col = 1:48)
```
<span id="page-11-0"></span>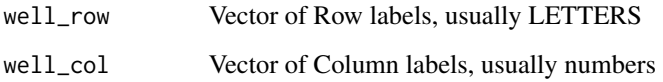

## Value

tibble (data frame) with columns well\_row, well\_col, well. This contains all pairwise combinations of well\_row and well\_col, as well as individual well names. Both well\_row and well\_col are coerced to factors (even if well\_col is supplied as numbers), to ensure order is consistent.

However, well is a character vector as that is the default behaviour of "unite", and display order doesn't matter.

Default value describes a full 384-well plate.

## Functions

- create\_blank\_plate\_96well: create blank 96-well plate
- create\_blank\_plate\_1536well: create blank 1536-well plate

## See Also

```
Other plate creation functions: create_colkey_4diln_2ctrl_in_24(), create_colkey_6_in_24(),
create_colkey_6diln_2ctrl_in_24(), create_rowkey_4_in_16(), create_rowkey_8_in_16_plain(),
display_plate_qpcr(), display_plate_value(), display_plate(), label_plate_rowcol(),
make_row_names_echo1536(), make_row_names_lc1536()
```
#### Examples

```
create_blank_plate(well_row=LETTERS[1:2],well_col=1:3)
```
create\_blank\_plate\_96well()

create\_blank\_plate\_1536well()

# create blank 96-well plate with empty edge wells

create\_blank\_plate(well\_row=LETTERS[2:7], well\_col=2:11)

# create blank 1536-well plate with empty edge wells

full\_plate\_row\_names <- make\_row\_names\_lc1536()

create\_blank\_plate(well\_row=full\_plate\_row\_names[2:31], well\_col=2:47)

<span id="page-12-1"></span><span id="page-12-0"></span>create\_colkey\_4diln\_2ctrl\_in\_24

*Create a 4-dilution column key for primer calibration*

#### Description

Creates a 24-column key for primer calibration, with  $2x$  biol reps and  $2x$  tech reps, and 5-fold dilution until 5^4 of +RT; then -RT (no reverse transcriptase), NT (no template) negative controls. That is a total of 6 versions of each sample replicate.

## Usage

```
create_colkey_4diln_2ctrl_in_24(
  dilution = c(5^*(0:-3), 1, 1),dilution_nice = c("1x", "5x", "25x", "125x", "-RT", "NT"),
  prep_type = c(rep("+RT", 4), "-RT", "NT"),
 biol_rep = rep(c("A", "B"), each = 12, length.out = 24),
  tech_rep = rep(1:2, each = 6, length.out = 24))
```
## Arguments

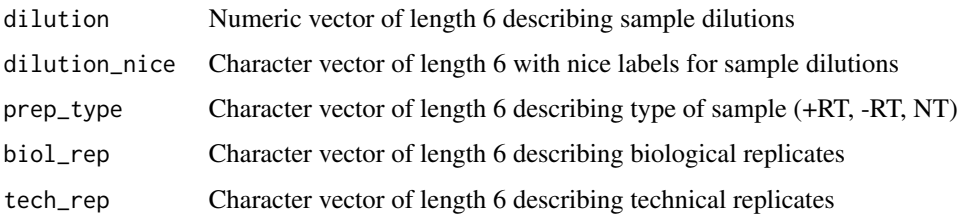

#### Value

tibble (data frame) with 24 rows, and columns well\_col, dilution, dilution\_nice, prep\_type, biol\_rep, tech\_rep.

#### See Also

Other plate creation functions: [create\\_blank\\_plate\(](#page-10-1)), [create\\_colkey\\_6\\_in\\_24\(](#page-14-1)), [create\\_colkey\\_6diln\\_2ctrl\\_in\\_24\(](#page-13-1)), [create\\_rowkey\\_4\\_in\\_16\(](#page-14-2)), [create\\_rowkey\\_8\\_in\\_16\\_plain\(](#page-15-1)), [display\\_plate\\_qpcr\(](#page-18-1)), [display\\_plate\\_value\(](#page-19-1)), [display\\_plate\(](#page-17-1)), [label\\_plate\\_rowcol\(](#page-20-1)), [make\\_row\\_names\\_echo1536\(](#page-22-1)), [make\\_row\\_names\\_lc1536\(](#page-23-1))

#### Examples

create\_colkey\_4diln\_2ctrl\_in\_24()

*Create a 6-dilution column key for primer calibration*

#### <span id="page-13-1"></span><span id="page-13-0"></span>Description

Creates a 24-column key for primer calibration, with 1x biol\_reps and 3x tech\_reps, and 5-fold dilution until 5^6 of +RT; then -RT (no reverse transcriptase), NT (no template) negative controls. That is a total of 8 versions of each replicate.

## Usage

```
create_colkey_6diln_2ctrl_in_24(
  dilution = c(5^*(0:-5), 1, 1),
  dilution_nice = c("1x", "5x", "25x", "125x", "625x", "3125x", "-RT", "NT"),
  prep_type = c(rep("+RT", 6), "-RT", "NT"),
  tech_{rep} = rep(1:3, each = 8, length.out = 24))
```
## Arguments

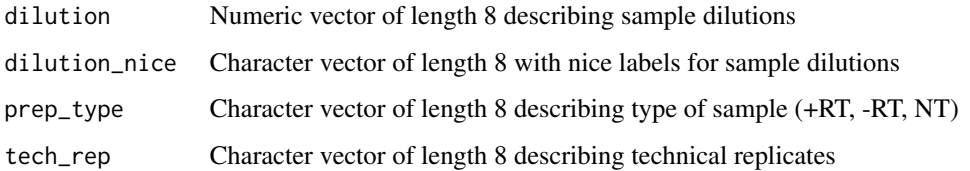

## Value

tibble (data frame) with 24 rows, and variables well\_col, dilution, dilution\_nice, prep\_type, biol\_rep, tech\_rep.

## See Also

```
Other plate creation functions: create_blank_plate(), create_colkey_4diln_2ctrl_in_24(),
create_colkey_6_in_24(), create_rowkey_4_in_16(), create_rowkey_8_in_16_plain(), display_plate_qpcr(),
display_plate_value(), display_plate(), label_plate_rowcol(), make_row_names_echo1536(),
make_row_names_lc1536()
```
## Examples

create\_colkey\_6diln\_2ctrl\_in\_24()

<span id="page-14-1"></span><span id="page-14-0"></span>create\_colkey\_6\_in\_24 *Create a 6-value, 24-column key for plates*

#### Description

Create a 24-column key with 6 values repeated over 24 plate columns. Each of the 6 values is repeated over 3x +RT Techreps and 1x -RT.

## Usage

```
create_colkey_6_in_24(...)
```
#### Arguments

... Vectors of length 6 describing well contents, e.g. sample\_id or target\_id

## Details

This helps to create plate layouts with standard designs.

#### Value

tibble (data frame) with 24 rows, and columns well\_col, prep\_type, tech\_rep, and supplied values.

## See Also

```
Other plate creation functions: create_blank_plate(), create_colkey_4diln_2ctrl_in_24(),
create_colkey_6diln_2ctrl_in_24(), create_rowkey_4_in_16(), create_rowkey_8_in_16_plain(),
display_plate_qpcr(), display_plate_value(), display_plate(), label_plate_rowcol(),
make_row_names_echo1536(), make_row_names_lc1536()
```
## Examples

create\_colkey\_6\_in\_24(sample\_id=LETTERS[1:6])

<span id="page-14-2"></span>create\_rowkey\_4\_in\_16 *Create a 4-value, 16-row key for plates*

## Description

Create a 16-row key with 4 values repeated over 16 plate rows. Each of the 4 values is repeated over 3x +RT Techreps and 1x -RT.

```
create_rowkey_4_in_16(...)
```
<span id="page-15-0"></span>... Vectors of length 4 describing well contents, e.g. sample\_id or target\_id

## Details

This helps to create plate layouts with standard designs.

## Value

tibble (data frame) with 16 rows, and variables well\_row, prep\_type, tech\_rep, and supplied values.

## See Also

```
Other plate creation functions: create_blank_plate(), create_colkey_4diln_2ctrl_in_24(),
create_colkey_6_in_24(), create_colkey_6diln_2ctrl_in_24(), create_rowkey_8_in_16_plain(),
display_plate_qpcr(), display_plate_value(), display_plate(), label_plate_rowcol(),
make_row_names_echo1536(), make_row_names_lc1536()
```
## Examples

```
create_rowkey_4_in_16(sample_id=c("sheep","goat","cow","chicken"))
```

```
create_rowkey_8_in_16_plain
```
*Create a plain 8-value, 16-row key for plates*

#### Description

Create a 16-row key with 8 values repeated over 16 plate rows. No other information is included by default, hence "plain".

#### Usage

```
create_rowkey_8_in_16_plain(...)
```
#### Arguments

... Vectors of length 8 describing well contents, e.g. sample or probe.

## Details

This helps to create plate layouts with standard designs.

#### Value

tibble (data frame) with 16 rows, and variables well\_col, and supplied values.

#### <span id="page-16-0"></span>debaseline and the set of the set of the set of the set of the set of the set of the set of the set of the set of the set of the set of the set of the set of the set of the set of the set of the set of the set of the set o

## See Also

```
Other plate creation functions: create_blank_plate(), create_colkey_4diln_2ctrl_in_24(),
create_colkey_6_in_24(), create_colkey_6diln_2ctrl_in_24(), create_rowkey_4_in_16(),
display_plate_qpcr(), display_plate_value(), display_plate(), label_plate_rowcol(),
make_row_names_echo1536(), make_row_names_lc1536()
```
#### Examples

```
create_rowkey_8_in_16_plain(sample_id=c("me","you","them","him",
                                   "her","dog","cat","monkey"))
```
debaseline *Remove baseline from amplification curves (BETA)*

#### Description

Remove baseline from qPCR amplification curves by subtracting median of initial cycles.

#### Usage

```
debaseline(plateamp, maxcycle = 10)
```
#### Arguments

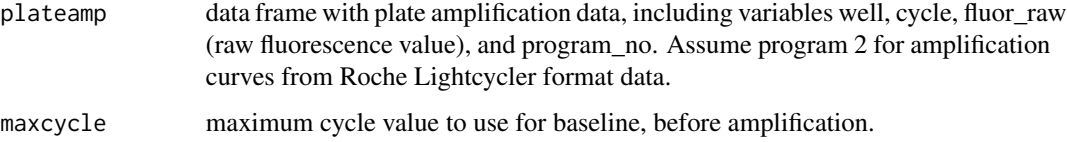

#### Details

BETA function version because:

- assumes Roche Lightcycler format, we should ideally replace "program\_no == 2" by something more generic?

- the rule-of thumb "baseline is median of initial 10 cycles" has not been tested robustly

## Value

platemap with additional columns per well:

fluor\_base baseline /background value fluor\_signal normalized fluorescence signal, i.e. fluor\_raw - fluor\_base

#### Examples

```
# create simple dataset of raw fluorescence
# with two samples over 15 cycles
raw_fluor_tibble <- tibble(sample_id = rep(c("S1", "S2"), each = 15),
                          target_id = "T1",well_{row} = "A",well\_col = rep(c(1, 2), each = 15),well = rep(c("A1", "A2"), each = 15),cycle = rep(1:15,2),
                          fluor_{raw} = c(1:15, 6:20),
                          program_no = 2)
# remove base fluorescence from dataset
raw_fluor_tibble %>%
    debaseline()
```
<span id="page-17-1"></span>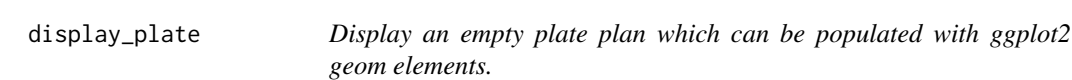

## Description

Display an empty plate plan which can be populated with ggplot2 geom elements.

#### Usage

```
display_plate(plate)
```
#### Arguments

plate tibble with variables well\_col, well\_row.

## Value

ggplot object; major output is to plot it

## See Also

Other plate creation functions: [create\\_blank\\_plate\(](#page-10-1)), [create\\_colkey\\_4diln\\_2ctrl\\_in\\_24\(](#page-12-1)), [create\\_colkey\\_6\\_in\\_24\(](#page-14-1)), [create\\_colkey\\_6diln\\_2ctrl\\_in\\_24\(](#page-13-1)), [create\\_rowkey\\_4\\_in\\_16\(](#page-14-2)), [create\\_rowkey\\_8\\_in\\_16\\_plain\(](#page-15-1)), [display\\_plate\\_qpcr\(](#page-18-1)), [display\\_plate\\_value\(](#page-19-1)), [label\\_plate\\_rowcol\(](#page-20-1)), [make\\_row\\_names\\_echo1536\(](#page-22-1)), [make\\_row\\_names\\_lc1536\(](#page-23-1))

<span id="page-17-0"></span>

## <span id="page-18-0"></span>display\_plate\_qpcr 19

#### Examples

library(ggplot2)

```
# display empty plot of empty plate
display_plate(create_blank_plate_96well())
# display wells of empty plate filled by column
display_plate(create_blank_plate_96well()) +
 geom_tile(aes(fill = well_col), colour = "black")
# display wells of empty 1536-well plate filled by row
display_plate(create_blank_plate_1536well()) +
 geom_tile(aes(fill = well_row), colour = "black")
```
<span id="page-18-1"></span>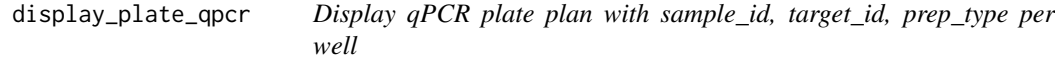

#### Description

Display qPCR plate plan with sample\_id, target\_id, prep\_type per well

#### Usage

```
display_plate_qpcr(plate)
```
## Arguments

plate tibble with variables well\_col, well\_row, sample\_id, target\_id, prep\_type. Output from label\_plate\_rowcol.

#### Value

ggplot object; major output is to plot it

#### See Also

Other plate creation functions: [create\\_blank\\_plate\(](#page-10-1)), [create\\_colkey\\_4diln\\_2ctrl\\_in\\_24\(](#page-12-1)), [create\\_colkey\\_6\\_in\\_24\(](#page-14-1)), [create\\_colkey\\_6diln\\_2ctrl\\_in\\_24\(](#page-13-1)), [create\\_rowkey\\_4\\_in\\_16\(](#page-14-2)), [create\\_rowkey\\_8\\_in\\_16\\_plain\(](#page-15-1)), [display\\_plate\\_value\(](#page-19-1)), [display\\_plate\(](#page-17-1)), [label\\_plate\\_rowcol\(](#page-20-1)), [make\\_row\\_names\\_echo1536\(](#page-22-1)), [make\\_row\\_names\\_lc1536\(](#page-23-1))

## Examples

```
# create basic 6-well plate
basic_plate <-
   label_plate_rowcol(plate = create_blank_plate(well_row = LETTERS[1:2],
                                                   well_{col} = 1:3,
                       rowkey = tibble(well_row = factor(LETTERS[1:2]),
                                        target_id = c("T_A", "T_B")),
                       colkey = tible(well\_col = factor(1:3),sample_id = c("S_1","S_2", "S_3"),
                                        prep_type = "+RT")# display basic plate
display_plate_qpcr(basic_plate)
# create full 384 well plate
full_plate <- label_plate_rowcol(create_blank_plate(),
                                  create_rowkey_8_in_16_plain(target_id = c("T_1", "T_2",
                                                                             "T_3", "T_4",
                                                                             "T_5", "T_6",
                                                                           "T_7", "T_8")),
                                   create_colkey_6diln_2ctrl_in_24() %>%
                                      dplyr::mutate(sample_id = paste0(dilution_nice,
                                                                         \frac{n}{2},
                                                                         tech_rep)))
# display full plate
```

```
display_plate_qpcr(full_plate)
```
<span id="page-19-1"></span>display\_plate\_value *Display the value of each well across the plate.*

## Description

Plots the plate with each well coloured by its value. Example values are Cq, Delta Cq or Delta Delta Cq.

## Usage

```
display_plate_value(plate, value = "cq")
```
## Arguments

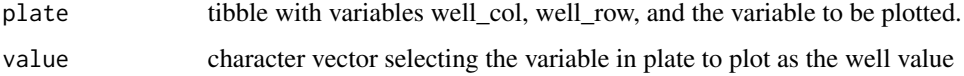

<span id="page-19-0"></span>

## <span id="page-20-0"></span>Details

For a specific example see the calibration vignette: vignette("calibration\_vignette", package = "tidyqpcr")

#### Value

ggplot object; major output is to plot it

## See Also

```
Other plate creation functions: create_blank_plate(), create_colkey_4diln_2ctrl_in_24(),
create_colkey_6_in_24(), create_colkey_6diln_2ctrl_in_24(), create_rowkey_4_in_16(),
create_rowkey_8_in_16_plain(), display_plate_qpcr(), display_plate(), label_plate_rowcol(),
make_row_names_echo1536(), make_row_names_lc1536()
```
## Examples

```
library(dplyr)
library(ggplot2)
# create 96 well plate with random values
plate_randomcq <- create_blank_plate_96well() %>%
    mutate(cq = runif(96) * 10,
           deltacq = runif(96) * 2)
# display well Cq value across plate
display_plate_value(plate_randomcq)
# display well Delta Cq value across plate with red colour pallette
display_plate_value(plate_randomcq, value = "deltacq") + # uses ggplot syntax
    scale_fill_gradient(high = "#FF0000")
```
<span id="page-20-1"></span>label\_plate\_rowcol *Label a plate with sample and probe information*

#### Description

For more help, examples and explanations, see the plate setup vignette: vignette("platesetup\_vignette", package = "tidyqpcr")

```
label_plate_rowcol(plate, rowkey = NULL, colkey = NULL, coercefactors = TRUE)
```
<span id="page-21-0"></span>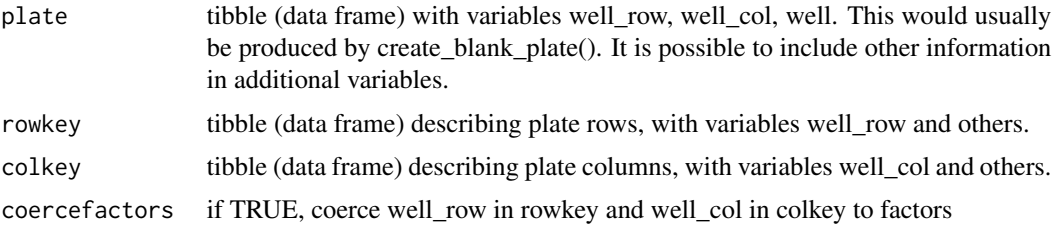

#### Details

For worked examples of tidyqpcr analysis with 384-well plates, see: vignette("calibration\_vignette", package = "tidyqpcr")

#### Value

tibble (data frame) with variables well\_row, well\_col, well, and others.

This tibble contains all combinations of well\_row and well\_col found in the input plate, and all information supplied in rowkey and colkey distributed across every well of the plate. Return plate is ordered by row well\_row then column well\_col.

Note this ordering may cause a problem if well\_col is supplied as a character (1,10,11,...), instead of a factor or integer  $(1,2,3,...)$ . For this reason, the function by default converts well row in 'rowkey', and well\_col in 'colkey', to factors, taking factor levels from 'plate', and messages the user.

If 'plate\$well\_col' or 'plate\$well\_row' are not factors and coercefactors = TRUE label\_plate\_rowcol will automatically convert them to factors, but will output a warning telling users this may lead to unexpected behaviour.

Other tidyqpcr functions require plate plans to contain variables sample\_id, target\_id, and prep\_type, so 'label\_plate\_rowcol' will message if any of these are missing. This is a message, not an error, because these variables can be added by users later.

## See Also

```
Other plate creation functions: create_blank_plate(), create_colkey_4diln_2ctrl_in_24(),
create_colkey_6_in_24(), create_colkey_6diln_2ctrl_in_24(), create_rowkey_4_in_16(),
create_rowkey_8_in_16_plain(), display_plate_qpcr(), display_plate_value(), display_plate(),
make_row_names_echo1536(), make_row_names_lc1536()
```
#### Examples

```
label_plate_rowcol(plate = create_blank_plate()) # returns blank plate
```
# label blank 96-well plate with empty edge wells

```
label_plate_rowcol(plate = create_blank_plate(well_row = LETTERS[2:7],
                                              well\_col = 2:11)
```
# label 96-well plate with sample id in rows

```
label_plate_rowcol(plate = create_blank_plate(well_row = LETTERS[1:8],
                                              well_{col} = 1:12,
                   rowkey = tibble(well_row = LETTERS[1:8],
                                   sample_id = paste0("S'_1, 1:8)))# label fraction of 96-well plate with target id in columns
```

```
label_plate_rowcol(plate = create_blank_plate(well_row = LETTERS[1:8],
                                             well\_col = 1:4,
                  colkey = tible(well_col = 1:4,target_id = paste0("T_", 1:4)))
```

```
make_row_names_echo1536
```
*Generates row names for the Labcyte Echo 1536-well plates*

#### Description

Creates a vector containing 36 row names according to the labelling system used by the Labcyte Echo

#### Usage

```
make_row_names_echo1536()
```
## Value

Vector of row names: A,B,...,Z,AA,AB,...,AF.

## See Also

```
Other plate creation functions: create_blank_plate(), create_colkey_4diln_2ctrl_in_24(),
create_colkey_6_in_24(), create_colkey_6diln_2ctrl_in_24(), create_rowkey_4_in_16(),
create_rowkey_8_in_16_plain(), display_plate_qpcr(), display_plate_value(), display_plate(),
label_plate_rowcol(), make_row_names_lc1536()
```
## Examples

```
make_row_names_echo1536()
```
<span id="page-23-1"></span><span id="page-23-0"></span>make\_row\_names\_lc1536 *Generates row names for the Roche Lightcycler (tm) 1536-well plates*

## Description

Creates a vector containing 36 row names according to the labelling system used by the Roche Lightcycler (tm)

#### Usage

```
make_row_names_lc1536()
```
## Value

Vector of row names: Aa,Ab,Ac,Ad,Ba,...,Hd.

## See Also

```
Other plate creation functions: create_blank_plate(), create_colkey_4diln_2ctrl_in_24(),
create_colkey_6_in_24(), create_colkey_6diln_2ctrl_in_24(), create_rowkey_4_in_16(),
create_rowkey_8_in_16_plain(), display_plate_qpcr(), display_plate_value(), display_plate(),
label_plate_rowcol(), make_row_names_echo1536()
```
## Examples

```
make_row_names_lc1536()
```
read\_lightcycler\_1colour\_cq

*Reads quantification cycle (cq) data in 1 colour from Roche Lightcyclers*

## Description

This is the data from "export in text format" from the analysis tab in the Lightcycler software. That software calls cq, "Cp".

```
read_lightcycler_1colour_cq(
  filename,
  skip = 2.
 col_names = c("include", "color", "well", "sample_info", "cq", "concentration",
    "standard", "status"),
 col_types = "liccddil",
  ...
)
```
<span id="page-24-0"></span>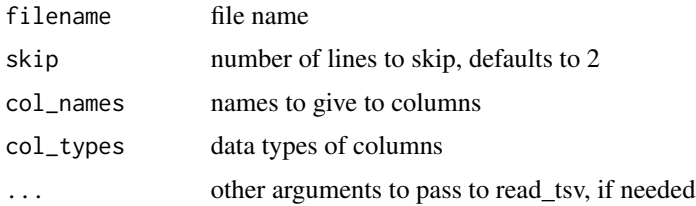

## Details

This function is a thin wrapper around readr::read\_tsv.

## Value

tibble containing cq data

## See Also

read\_lightcycler\_1colour\_raw

## Examples

```
read_lightcycler_1colour_cq(system.file("extdata/Edward_qPCR_Nrd1_calibration_2019-02-02_Cq.txt.gz",
                                                 package = "tidyqpcr"))
```
read\_lightcycler\_1colour\_raw

*Reads raw text-format fluorescence data in 1 colour from Roche Lightcyclers*

## Description

This is the data from "export in text format" from the Lightcycler software. The other data format, .ixo, can be converted to .txt format by the Lightcycler software.

```
read_lightcycler_1colour_raw(
 filename,
  skip = 2.
 col_names = c("well", "sample_info", "program_no", "segment_no", "cycle", "time",
    "temperature", "fluor_raw"),
 col_types = "ccffinnn",
  ...
\mathcal{L}
```
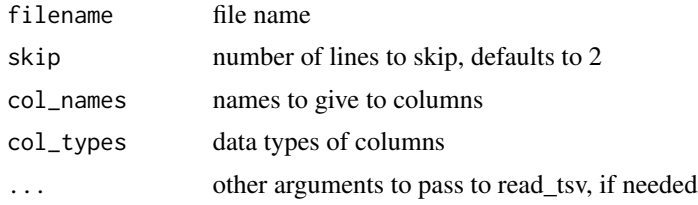

## Details

This function is a thin wrapper around readr::read\_tsv.

## Value

tibble containing raw data, with default column names:

well: the well of the plate, e.g. A1

sample\_info: this is the "Sample" field entered in lightcycler software, defaults to "Sample X"

program\_no: the number of the cycler program, for 2-step PCR defaults to  $1 = \text{melt}$ ,  $2 = \text{amplify}$ , 3 = melt.

segment\_no: the number of the segment of the cycler program, e.g. hold/raise/lower temperature

cycle: the cycle number, for programs with repeated cycles (i.e. amplification)

time: the time of fluorescence reading acquisition (in what units???)

temperature: the temperature of the block at fluorescence acquisition

fluor\_raw: the raw fluorescence reading in "arbitrary units". For SYBR safe, this would be 483nm excitation, 533nm emission.

## See Also

read\_lightcycler\_1colour\_cq

#### Examples

```
read_lightcycler_1colour_raw(system.file("extdata/Edward_qPCR_Nrd1_calibration_2019-02-02.txt.gz",
                                                package = "tidyqpcr"))
```
# <span id="page-26-0"></span>Index

∗ melt\_curve\_functions calculate\_drdt\_plate, [5](#page-4-0) calculate\_dydx, [6](#page-5-0) ∗ plate creation functions create\_blank\_plate, [11](#page-10-0) create\_colkey\_4diln\_2ctrl\_in\_24, [13](#page-12-0) create\_colkey\_6\_in\_24, [15](#page-14-0) create\_colkey\_6diln\_2ctrl\_in\_24, [14](#page-13-0) create\_rowkey\_4\_in\_16, [15](#page-14-0) create\_rowkey\_8\_in\_16\_plain, [16](#page-15-0) display\_plate, [18](#page-17-0) display\_plate\_qpcr, [19](#page-18-0) display\_plate\_value, [20](#page-19-0) label\_plate\_rowcol, [21](#page-20-0) make\_row\_names\_echo1536, [23](#page-22-0) make\_row\_names\_lc1536, [24](#page-23-0) calculate\_deltacq\_bysampleid, [2](#page-1-0) calculate\_deltadeltacq\_bytargetid, [3](#page-2-0) calculate\_drdt\_plate, [5,](#page-4-0) *[7](#page-6-0)* calculate\_dydx, *[6](#page-5-0)*, [6](#page-5-0) calculate\_efficiency, [7](#page-6-0) calculate\_efficiency\_bytargetid, [8](#page-7-0) calculate\_normvalue, [10](#page-9-0) create\_blank\_plate, [11,](#page-10-0) *[13–](#page-12-0)[19](#page-18-0)*, *[21–](#page-20-0)[24](#page-23-0)* create\_blank\_plate\_1536well *(*create\_blank\_plate*)*, [11](#page-10-0) create\_blank\_plate\_96well *(*create\_blank\_plate*)*, [11](#page-10-0) create\_colkey\_4diln\_2ctrl\_in\_24, *[12](#page-11-0)*, [13,](#page-12-0) *[14](#page-13-0)[–19](#page-18-0)*, *[21](#page-20-0)[–24](#page-23-0)* create\_colkey\_6\_in\_24, *[12–](#page-11-0)[14](#page-13-0)*, [15,](#page-14-0) *[16–](#page-15-0)[19](#page-18-0)*, *[21](#page-20-0)[–24](#page-23-0)* create\_colkey\_6diln\_2ctrl\_in\_24, *[12,](#page-11-0) [13](#page-12-0)*, [14,](#page-13-0) *[15](#page-14-0)[–19](#page-18-0)*, *[21–](#page-20-0)[24](#page-23-0)* create\_rowkey\_4\_in\_16, *[12–](#page-11-0)[15](#page-14-0)*, [15,](#page-14-0) *[17–](#page-16-0)[19](#page-18-0)*, *[21](#page-20-0)[–24](#page-23-0)*

create\_rowkey\_8\_in\_16\_plain, *[12](#page-11-0)[–16](#page-15-0)*, [16,](#page-15-0) *[18,](#page-17-0) [19](#page-18-0)*, *[21](#page-20-0)[–24](#page-23-0)* debaseline, [17](#page-16-0) display\_plate, *[12](#page-11-0)[–17](#page-16-0)*, [18,](#page-17-0) *[19](#page-18-0)*, *[21](#page-20-0)[–24](#page-23-0)* display\_plate\_qpcr, *[12](#page-11-0)[–18](#page-17-0)*, [19,](#page-18-0) *[21](#page-20-0)[–24](#page-23-0)* display\_plate\_value, *[12](#page-11-0)[–19](#page-18-0)*, [20,](#page-19-0) *[22](#page-21-0)[–24](#page-23-0)* label\_plate\_rowcol, *[12](#page-11-0)[–19](#page-18-0)*, *[21](#page-20-0)*, [21,](#page-20-0) *[23,](#page-22-0) [24](#page-23-0)* make\_row\_names\_echo1536, *[12](#page-11-0)[–19](#page-18-0)*, *[21,](#page-20-0) [22](#page-21-0)*, [23,](#page-22-0) *[24](#page-23-0)* make\_row\_names\_lc1536, *[12](#page-11-0)[–19](#page-18-0)*, *[21](#page-20-0)[–23](#page-22-0)*, [24](#page-23-0) read\_lightcycler\_1colour\_cq, [24](#page-23-0)

read\_lightcycler\_1colour\_raw, [25](#page-24-0)